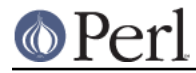

# **NAME**

TAP::Formatter::Base - Base class for harness output delegates

# **VERSION**

Version 3.23

## **DESCRIPTION**

This provides console orientated output formatting for TAP::Harness.

## **SYNOPSIS**

```
use TAP::Formatter::Console;
my $harness = TAP::Formatter::Console->new( \%args );
```
# **METHODS**

# **Class Methods**

### **new**

```
mv \text{arcs} = (verbose = > 1,
)
my $harness = TAP::Formatter::Console->new( \%args );
```
The constructor returns a new TAP:: Formatter:: Console object. If a TAP:: Harness is created with no formatter a TAP:: Formatter:: Console is automatically created. If any of the following options were given to TAP::Harness->new they well be passed to this constructor which accepts an optional hashref whose allowed keys are:

\* verbosity

Set the verbosity level.

\* verbose

Printing individual test results to STDOUT.

\* timer

Append run time for each test to output. Uses Time:: HiRes if available.

\* failures

Show test failures (this is a no-op if verbose is selected).

\* comments

Show test comments (this is a no-op if verbose is selected).

```
* quiet
```
Suppressing some test output (mostly failures while tests are running).

```
* really quiet
```
Suppressing everything but the tests summary.

```
* silent
```
Suppressing all output.

\* errors

If parse errors are found in the TAP output, a note of this will be made in the summary report. To see all of the parse errors, set this argument to true:

```
 errors => 1
```
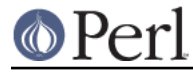

## \* directives

If set to a true value, only test results with directives will be displayed. This overrides other settings such as verbose, failures, or comments.

#### \* stdout

A filehandle for catching standard output.

```
* color
```
If defined specifies whether color output is desired. If color is not defined it will default to color output if color support is available on the current platform and output is not being redirected.

```
* jobs
```
The number of concurrent jobs this formatter will handle.

\* show\_count

Boolean value. If false, disables the  $X/Y$  test count which shows up while tests are running.

Any keys for which the value is undef will be ignored.

### **prepare**

Called by Test::Harness before any test output is generated.

This is an advisory and may not be called in the case where tests are being supplied to Test::Harness by an iterator.

### **open\_test**

Called to create a new test session. A test session looks like this:

```
 my $session = $formatter->open_test( $test, $parser );
while ( defined( my $result = $parser->next ) ) {
     $session->result($result);
     exit 1 if $result->is_bailout;
 }
 $session->close_test;
```
### **summary**

\$harness->summary( \$aggregate );

summary prints the summary report after all tests are run. The first argument is an aggregate to summarise. An optional second argument may be set to a true value to indicate that the summary is being output as a result of an interrupted test run.